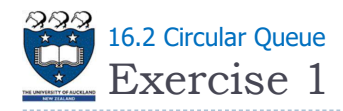

▶ What are the values of "front" and "back" after executing the following code fragment?

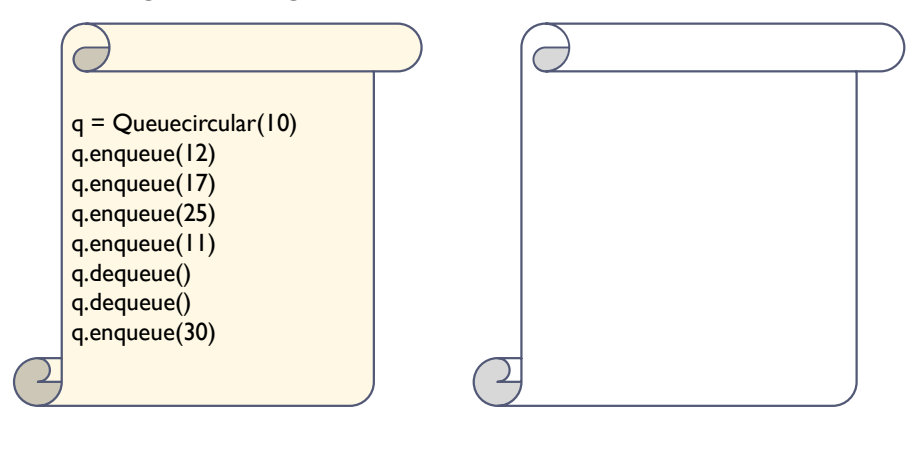

2 COMPSCI105 Lecture 16

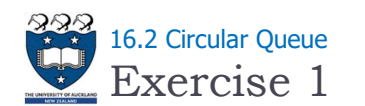

▶ What are the values of "front" and "back" after executing the following code fragment?

COMPSCI 105 S1 2017

16 Queue(2)

Principles of Computer Science

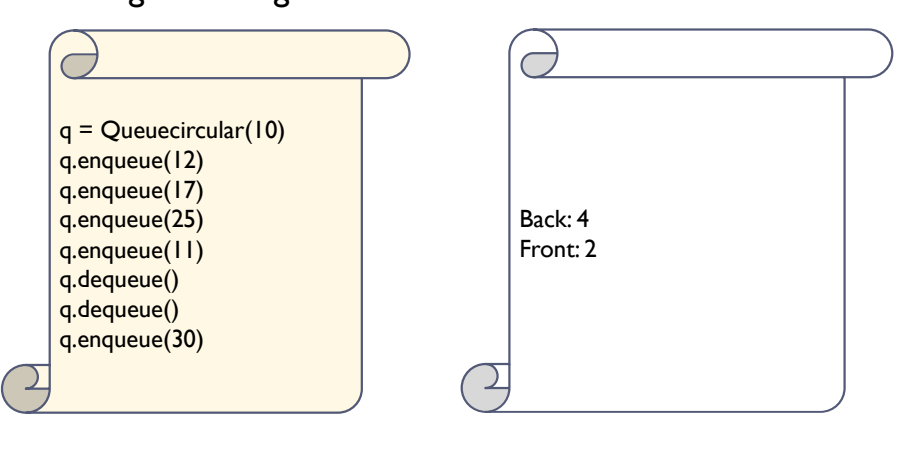